# 基于 **HYPACK** 的矢量航迹线生成方法研究

刘贤三<sup>1, 2</sup>, 阎 军<sup>1, 2</sup>, 陈长安<sup>1, 2</sup>, 栾振东<sup>1, 2</sup>

(1. 中国科学院海洋研究所, 山东 青岛 266071; 2. 中国科学院 海洋地质与环境重点实验室, 山东 青岛

266071)

摘要: 为了将 HYPACK 导航软件记录的导航数据用于地理制图, 探讨了基于 HYPACK 原始导航数据 的矢量航迹线几种生成方法, 并给出了每种方法的具体思路。对这几种方法进行比较发现: 按照 Global Mapper 中矢量文件的文本格式生成矢量航迹线文件最为简单, 效率较高; 直接编码生成法比较直观、 容易理解, 但实现效率较低, 实现过程较为复杂。在.Net 环境下编制了统一框架下生成几种格式的文本 文件的小工具, 经过验证取得了较好的效果。

关键词: HYPACK; 导航数据; 航迹线; 矢量 中图分类号: P229.3 文献标识码: A 文章编号: 1000-3096(2016)03-0153-06 doi: 10.11759/hykx20140214002

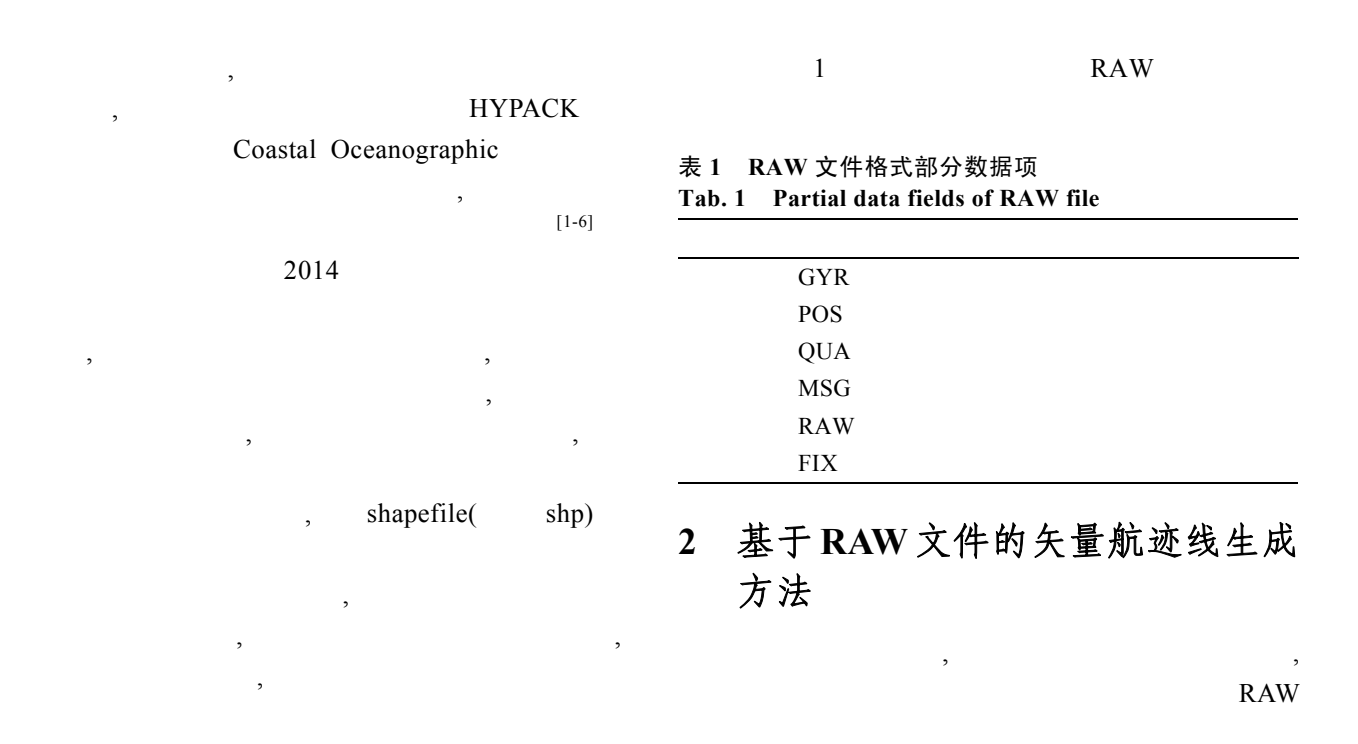

 $RAW$ ,

## **1 HYPACK** 导航原始记录数据格式

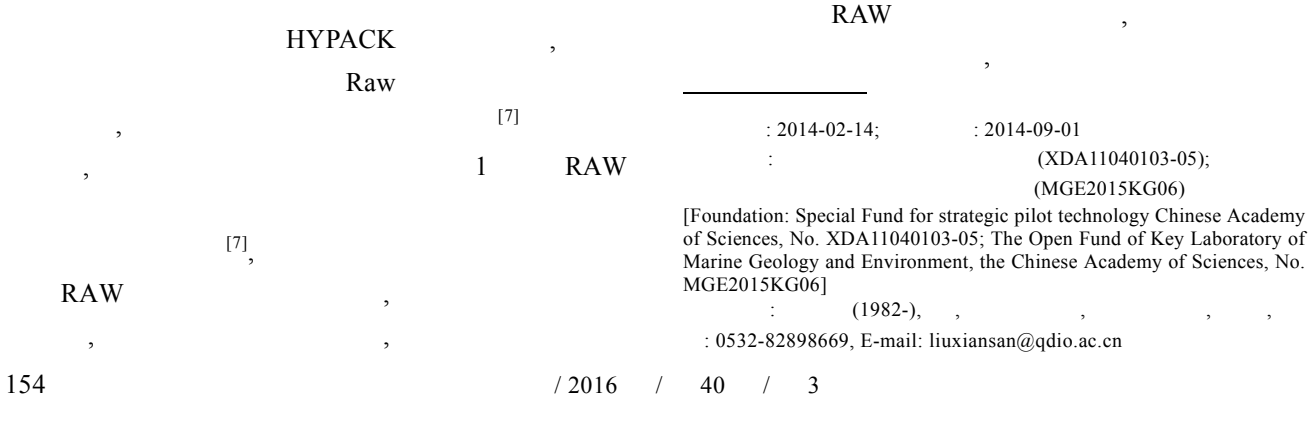

### 研究报告 REPORTS

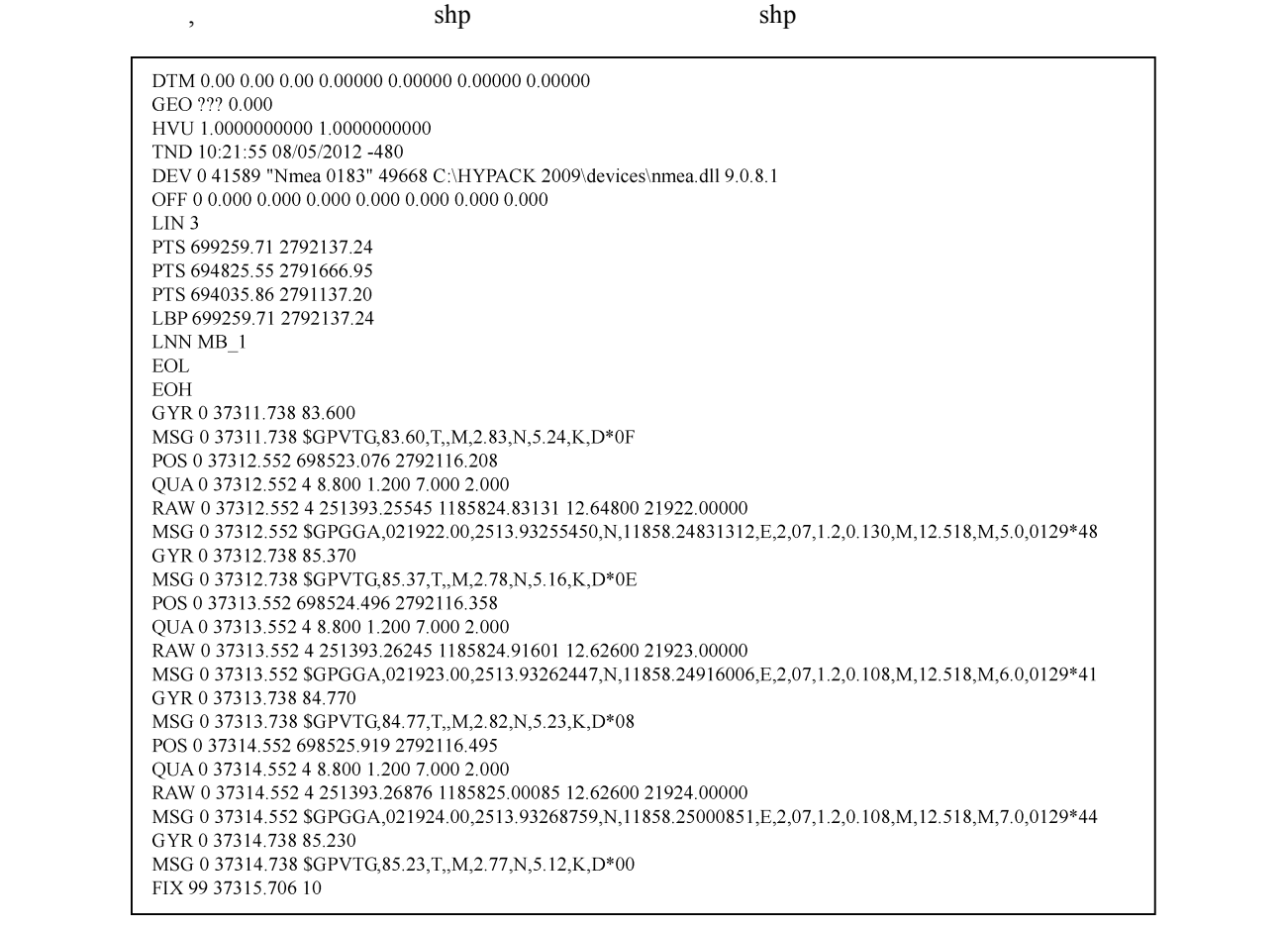

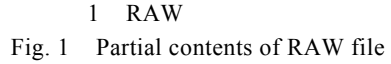

 $\overline{\phantom{a}}$ 

### **2.1** 直接编码生成

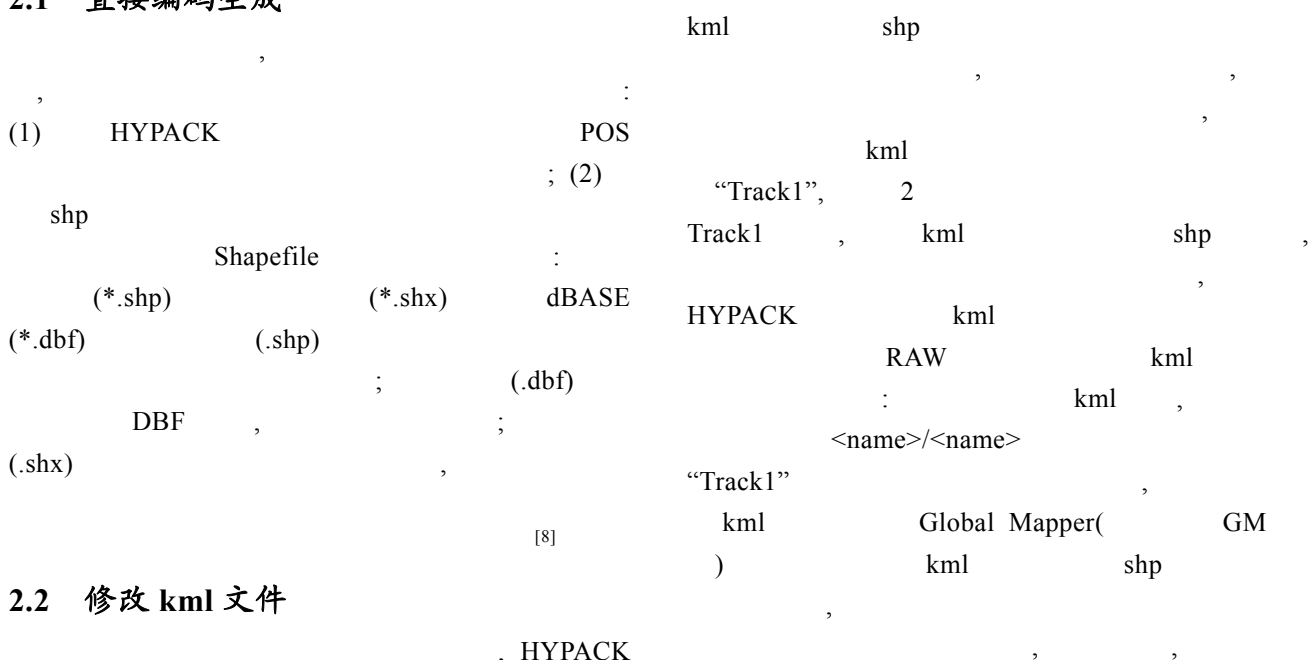

#### , HYPACK  $kml$ ,  $\overline{\phantom{a}}$ ,  $\overline{\phantom{a}}$ ,  $\overline{\phantom{a}}$

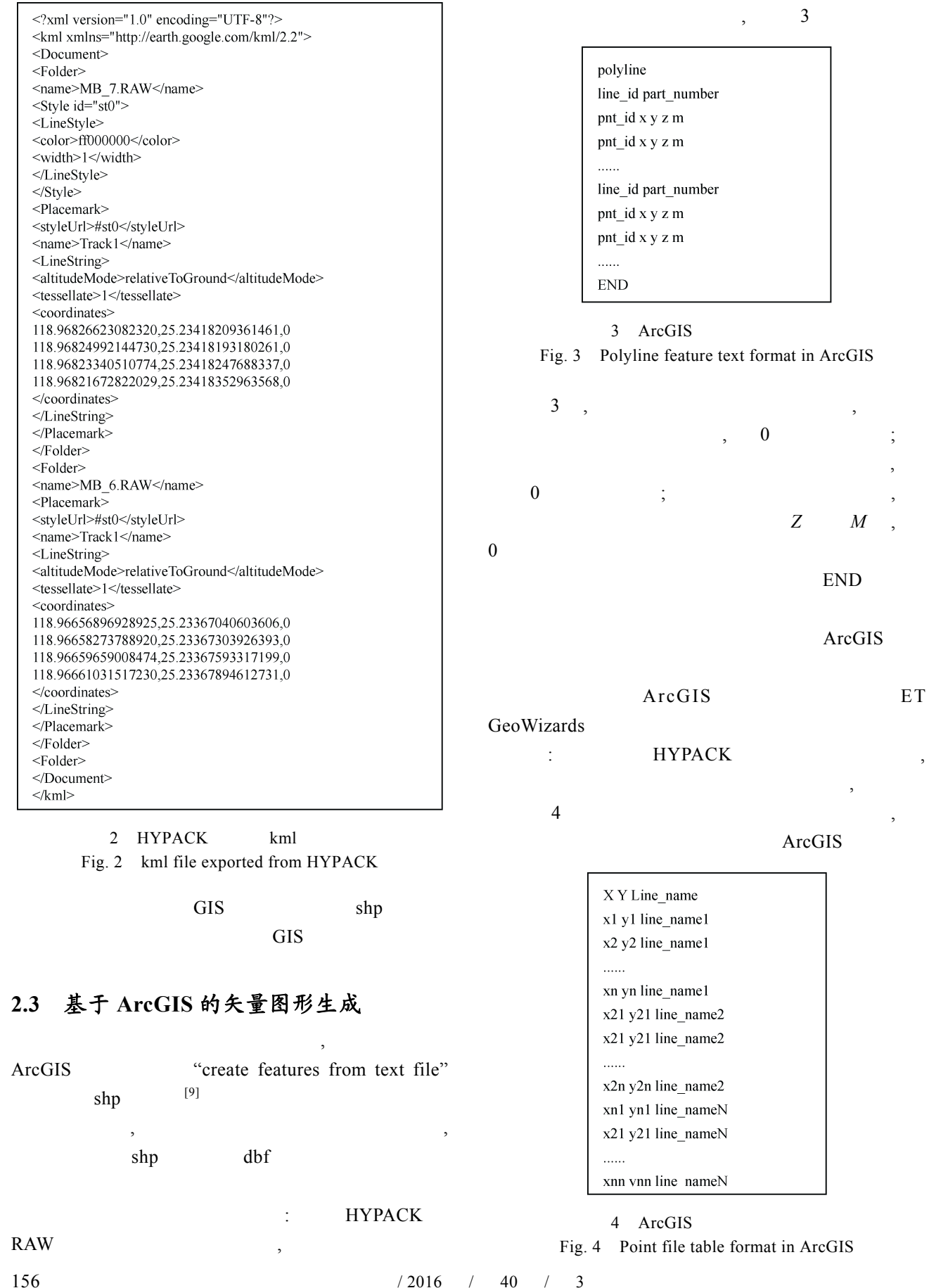

 $\overline{\phantom{a}}$ 

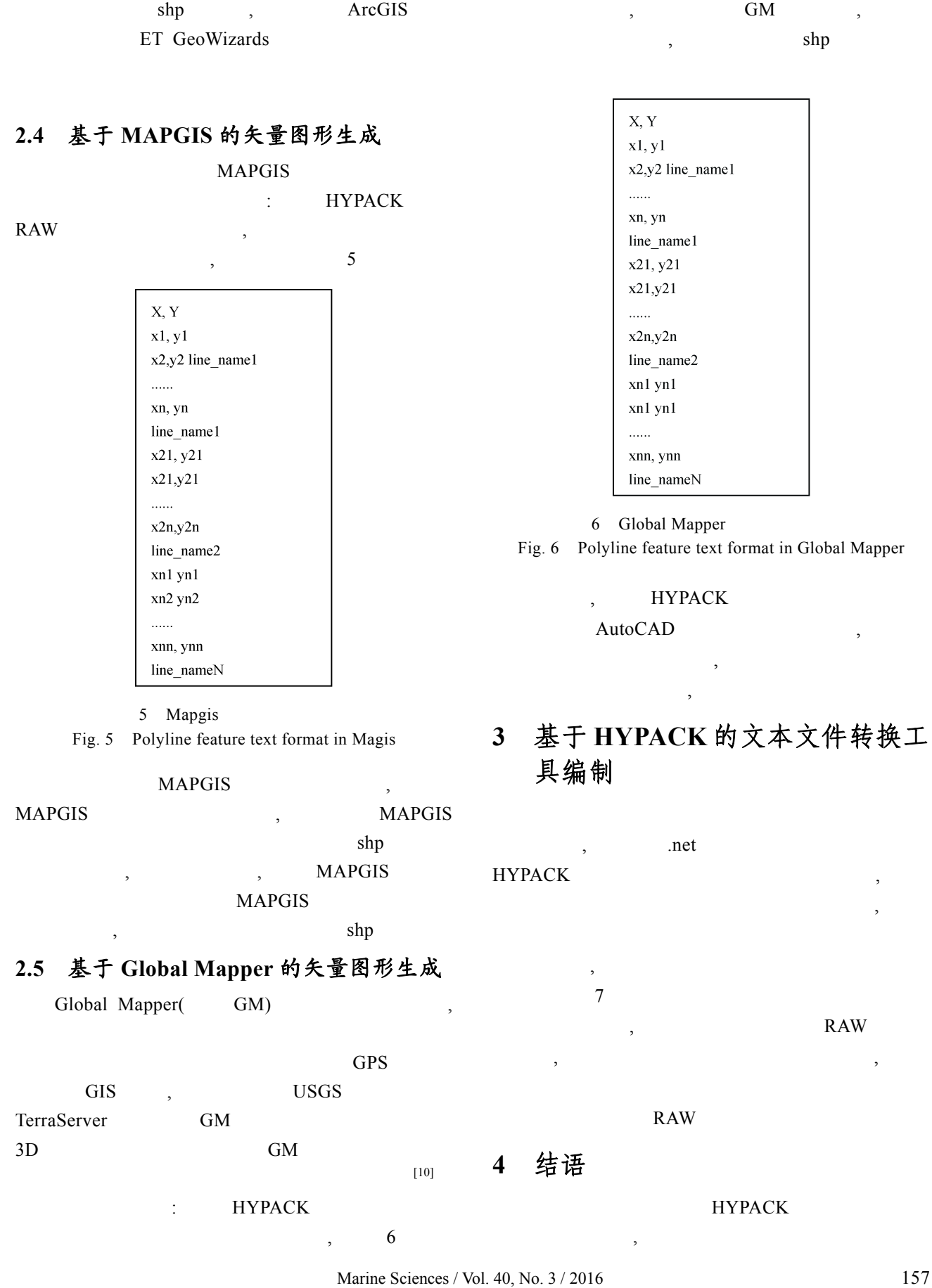

#### 研究报告 REPORTS

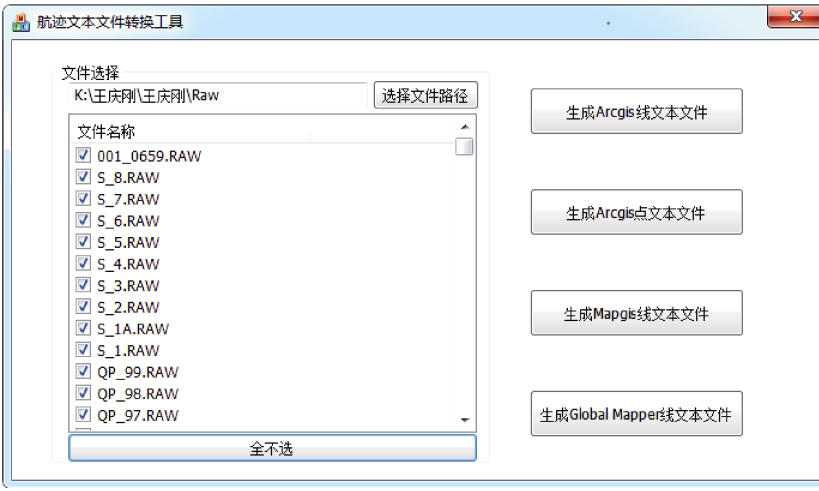

 $7$ 

Fig. 7 Tool for generating text files of track line

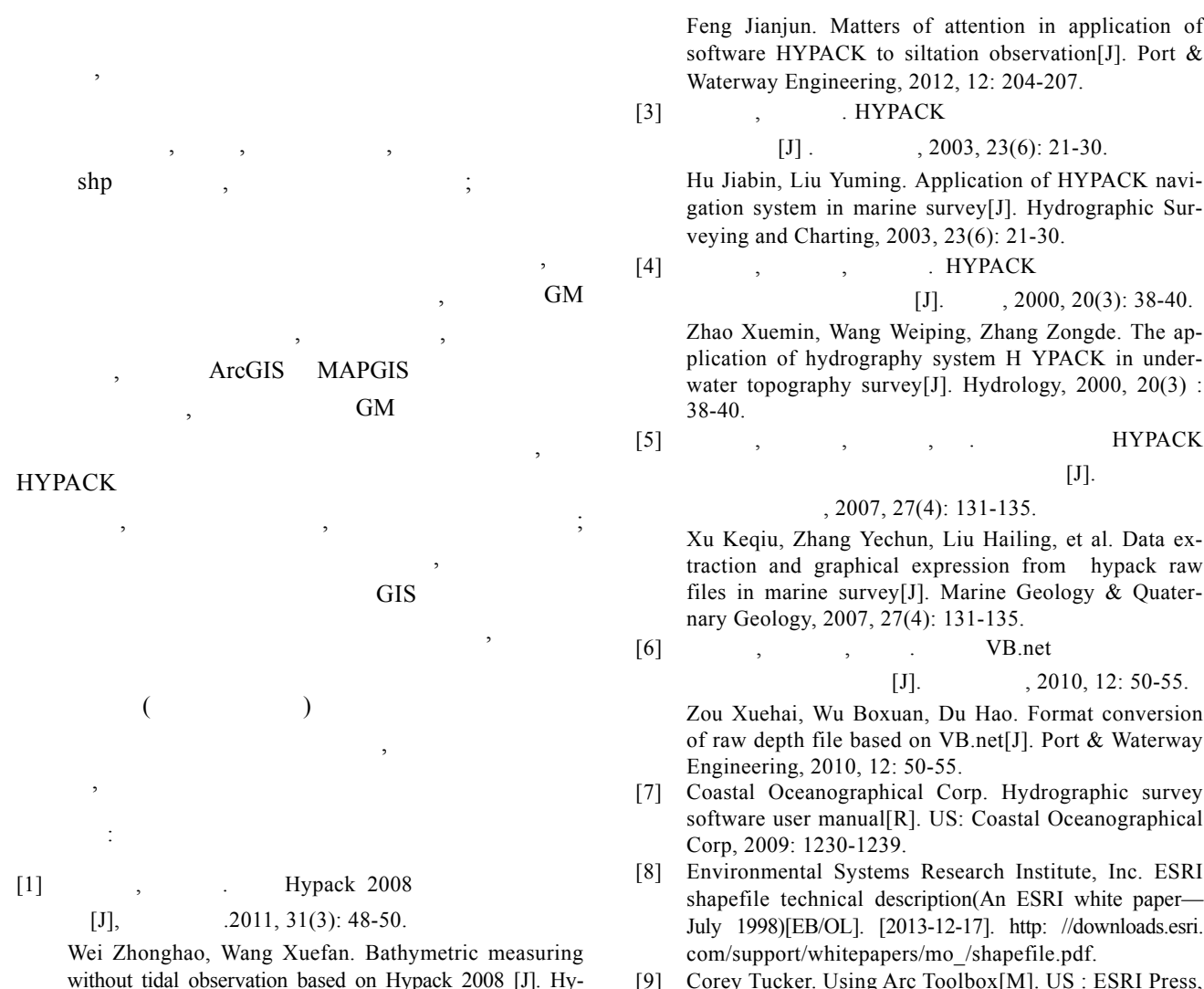

- [9] Corey Tucker. Using Arc Toolbox[M]. US : ESRI Press, 2000: 27-53.
	- [10]  $\, \cdot \quad \cdot \quad \cdot$  Global Mapper
		- $[J]$ .  $, 2012, 4: 86-88, 91.$

158 / 2016 / 40 / 3

[2] **HYPACK** 

drographic Surveying and Charting, 2011, 31(3): 48-50.

 $[J]$ .  $, 2012, 12: 204-207.$ 

Feng Jianjun. Matters of attention in application of

- software HYPACK to siltation observation[J]. Port &
- Waterway Engineering, 2012, 12: 204-207.
	-

Hu Jiabin, Liu Yuming. Application of HYPACK navigation system in marine survey[J]. Hydrographic Sur-

 $[J]$ . , 2000, 20(3): 38-40.

Zhao Xuemin, Wang Weiping, Zhang Zongde. The application of hydrography system H YPACK in underwater topography survey[J]. Hydrology, 2000, 20(3) :

 $[5]$  , , , . HYPACK

Li Dong, Mao Zhilin, Liu Lu. Application of global mapper in establishing independent coordinate system in mountain area[J]. Bulletin of Surveying and Mapping**,** 2012, 4: 86-88, 91.

# **Study of track line generation methods in vector format based on HYPACK**

LIU Xian-san<sup>1, 2</sup>, YAN Jun<sup>1, 2</sup>, CHEN Chang-an<sup>1, 2</sup>, LUAN Zheng-dong<sup>1, 2</sup>

(1. Institute of Oceanology, Chinese Academy of Sciences , Qingdao 266071, China; 2. Key Laboratory of Marine Geology and Environment, Chinese Academy of Sciences , Qingdao 266071, China)

**Received:** Feb. 14, 2014 **Key words:** HYPACK; navigation data; track line; vector

**Abstract: T**o use raw navigation data from HYPACK software records in geographic mapping tools, in this paper, we discuss and propose several track line generation methods in vector format based on HYPACK. We compare these methods and conclude that the vector-format track line generation method based on the text format is the simplest for creating vector features in Global Mapper with high efficiency. While direct coding is intuitive and easy to understand, it is also the most complicated method with the lowest efficiency. We developed a simple tool for generating text files from several formats in a uniform frame in the .Net coding environment, and verified the good results achieved.

(本文编辑: 刘珊珊)